## Analytics For Spire - Custom Module

## Custom Queries on any Table or combination of Tables.

There are times when data isn't available in Analytics. Sometimes that data we just have not gotten to yet (i.e. a module we plan to add, but have not added yet). More often, though, it is data that simply is not in a format that would make sense for how Analytics presents information. We developed Analytics to be a reporting tool that can access ANY information you might need, and that's not always easy to do when needs are often unique to each company and situation. With Analytics we introduce a custom summary and custom detail grid. Each of these grids can host an unlimited number of queries, and those queries can become the basis for further grid manipulations (just like other modules in Analytics). Put another way – if you can generate the information you need with SQL statement, you can save this as a grid as a persistent query and have access to this information in a formatted, sort-able, group-able, exportable, printable format. Even if you are not a SQL expert, someone who is can create a query file, and when introduced to Analytics can provide access to any kind of information you might need.

## An example of how to use a Custom Query

 Create a SQL query. Although you can create a SQL statement manually using pgAdmin makes this task much easier. Your Spire Business Partner can assist with an SQL query if required.
 Query - inspire\_health\_2\_6 on postgres@localhost5432\*

|                                                                         | 🗧 🔚 I 👃 🖬 🖷 🏈 I 🕫                                                                                                    | 🗛 🔎 🕨 🎎 🐜 🐂 🖉 🗄 🗆 ins            | pire_health_2_6 on postgres@localhost:5432                                                                                                    |
|-------------------------------------------------------------------------|----------------------------------------------------------------------------------------------------|----------------------------------|----------------------------------------------------------------------------------------------------|
| -                                                                       |                                                                                                    |                                  |                                                                                                    |
| QLI                                                                     | Editor Graphical Query Builder                                                                                                    |                                  |                                                                                                    |
|                                                                         |                                                                                                    | terms_discount_rate              |                                                                                                    |
|                                                                         | production_history                                                                                                    | 😡 <mark>ship_id</mark>           |                                                                                                    |
|                                                                         | production_history_ite                                                                                                    | currency<br>currency_rate_method |                                                                                                    |
|                                                                         | production_order_iten                                                                                                    | currency_rate                    |                                                                                                    |
|                                                                         |                                                                                                    | 🗆 ship_via_code                  |                                                                                                    |
|                                                                         | production_serial_num                                                                                                    | print_pack                       |                                                                                                    |
|                                                                         | production_template_i                                                                                                    | pack_date pack_init              |                                                                                                    |
|                                                                         | production_templates                                                                                                    | print_ship_labels                |                                                                                                    |
|                                                                         | purchase_history                                                                                                    | ship_labels_date                 |                                                                                                    |
|                                                                         | purchase_history_item                                                                                                    | ship_labels_init                 |                                                                                                    |
|                                                                         | purchase_order_items                                                                                                    | □ fob<br>□ last deposit date     |                                                                                                    |
|                                                                         | purchase_orders                                                                                                    | □ last_deposit_amount            |                                                                                                    |
|                                                                         | ······ · record_types<br>······· · · · · · · · · · · · · · · ·                                                                                                     | total_deposit                    |                                                                                                    |
|                                                                         |                                                                                                    | deposit_flag     was_quote       |                                                                                                    |
|                                                                         |                                                                                                    | □ orig_quote_no                  |                                                                                                    |
|                                                                         | sales_history_equipme<br>sales_history_items                                                                                                    | notepad                          |                                                                                                    |
|                                                                         | sales_history_tens                                                                                                    | serialized_items                 |                                                                                                    |
|                                                                         | sales_order_archives                                                                                                    | g subtotal<br>g total_discount   |                                                                                                    |
|                                                                         | sales_order_batches                                                                                                    | () freight                       |                                                                                                    |
|                                                                         | sales order equipment                                                                                                    | 🕞 sales_tax                      |                                                                                                    |
|                                                                         | sales order item archi                                                                                                    | gross_profit                     |                                                                                                    |
|                                                                         |                                                                                                    |                                  |                                                                                                    |
|                                                                         | sales order items                                                                                                    | total_current_cost               |                                                                                                    |
|                                                                         |                                                                                                    | Citations cost                   |                                                                                                    |
| -                                                                       | sales order items                                                                                                    | Catotal averane cost             |                                                                                                    |
|                                                                         | sales order items >                                                                                                    | Catotal averane cost             |                                                                                                    |
|                                                                         | sales order items >                                                                                                    | <                                | invoice_no                                                                                                    |
| olum                                                                    | Ins Criteria Ordering Joins                                                                                                    | <                                | invoice_no<br>cust_no                                                                                                    |
| 1                                                                       | Ins Criteria Ordering Joins                                                                                                    | <                                |                                                                                                    |
| 1<br>2                                                                  | sales_history                                                                                                    | <                                | cust_no                                                                                                    |
| 1<br>2<br>3<br>4<br>5                                                   | Criteria Ordering Joins     Criteria Ordering Joins     sales_history     sales_history     sales_history     sales_history     sales_history     sales_history     sales_history     sales_history     sales_history                                                                                                    | <                                | cust_no<br>cust_name<br>order_date<br>invoice_date                                                                                                    |
| 1<br>2<br>3<br>4<br>5<br>6                                              | Solic order items     S     Criteria Ordering Joins     Seles_history     sales_history     salesales_history     salesalesalesales   | <                                | cust_no<br>cust_name<br>order_date<br>invoice_date<br>territory_code                                                                                                    |
| 1<br>2<br>3<br>4<br>5<br>6<br>7                                         | sales_history<br>sales_history<br>sales_history<br>sales_history<br>sales_history<br>sales_history<br>sales_history<br>sales_history<br>sales_history<br>sales_history                                                                                                    | <                                | cust_no<br>cust_name<br>order_date<br>invoice_date<br>territory_code<br>salesperson_no                                                                                  |
| 1<br>2<br>3<br>4<br>5<br>6<br>7<br>8                                    | sales_nistory     sales_history     sales_history     salesalesalesalesalesalesalesalesalesale                                        | <                                | cust_no<br>cust_name<br>order_date<br>invoice_date<br>territory_code<br>salesperson_no<br>ship_id                                                                       |
| 1<br>2<br>3<br>4<br>5<br>6<br>7<br>8<br>9                               | sales_nistory     sales_history     sales_history     salesaleshistory     salesalesaleshistory     salesaleshistory     salesaleshistory     salesales | <                                | cust_no<br>cust_name<br>order_date<br>invoice_date<br>territory_code<br>salespersor_no<br>ship_id<br>subtotal                                                           |
| 1<br>2<br>3<br>4<br>5<br>6<br>7<br>8<br>9<br>10                         | cales order arms     content arms     sales_history     sales_history     salesales     salesales     salesalesbalesbalesbalesbalesbalesbalesb                                                                                                    | <                                | cust_no<br>cust_name<br>order_date<br>invoice_date<br>territory_code<br>salesperson_no<br>ship_id<br>subtotal<br>total_discount                                         |
| 1<br>2<br>3<br>4<br>5<br>6<br>7<br>8<br>9<br>10<br>11                   | criteria Ordering Joins     criteria Ordering Joins     sales_history     sales_history     salesaleshistory     salesaleshistory     salesaleshistory     salesaleshistory     salesalesaleshistory     salesaleshistory     s | <                                | cust_no<br>cust_name<br>order_date<br>invoice_date<br>territory_code<br>satesperson_no<br>ship_id<br>subtotal<br>total_discount<br>freight                              |
| 1<br>2<br>3<br>4<br>5<br>6<br>7<br>8<br>9<br>10<br>11<br>11             | sales norder items                                                                                                    | <                                | cust_no<br>cust_name<br>order_date<br>invoice_date<br>territory_code<br>salesperson_no<br>ship_id<br>subtotal<br>total_discount<br>freight<br>sales_tax                 |
| 1<br>2<br>3<br>4<br>5<br>6<br>7<br>8<br>9<br>10<br>11<br>11<br>12<br>13 | sales_history<br>sales_history<br>sales_history<br>sales_history<br>sales_history<br>sales_history<br>sales_history<br>sales_history<br>sales_history<br>sales_history<br>sales_history<br>sales_history<br>sales_history<br>sales_history<br>sales_history<br>sales_history<br>sales_history                                                                                                    | <                                | cust_no<br>cust_name<br>order_date<br>invoice_date<br>territory_code<br>salespersor_no<br>ship_id<br>subtotal<br>total_discount<br>freight<br>sales_tax<br>gross_profit |
| 1<br>2<br>3<br>4<br>5<br>6<br>7<br>8                                    | sales norder items                                                                                                    | <                                | cust_no<br>cust_name<br>order_date<br>invoice_date<br>territory_code<br>salesperson_no<br>ship_id<br>subtotal<br>total_discount<br>freight<br>sales_tax                 |

2. Copy the SQL statement created

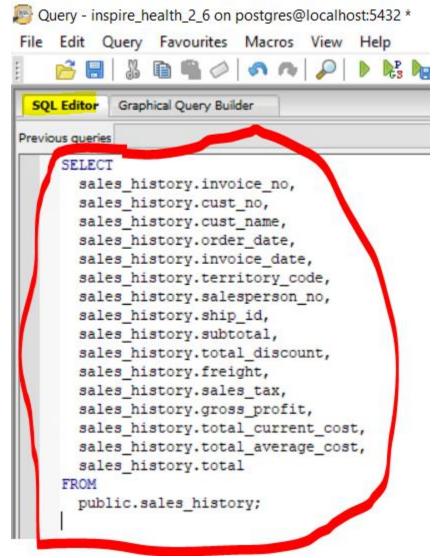

3. Paste to Notepad and save the file to:

C:\ProgramData\AnalyticsForSpire\CustomSummary for Summary Reports or C:\ProgramData\AnalyticsForSpire\CustomDetail for Detail reports with a **.sql extension**.

| <pre>Intitled - Notepad<br/>File Edit Format View Help<br/>SELECT<br/>sales_history.invoice_no,<br/>sales_history.cust_no,<br/>sales_history.cust_name,<br/>sales_history.order_date,<br/>sales_history.invoice_date,<br/>sales_history.territory_code,</pre> | Image: Save As       ←     →       Organize ▼     New folder | sk (C:) → ProgramData → Analytics | ForSpire > Custon      | iSummary         | ~ Ŭ    | Search CustomSur |
|----------------------------------------------------------------------------------------------------|--------------------------------------------------------------|-----------------------------------|------------------------|------------------|--------|------------------|
|                                                                                                    |                                                              |                                   | Date modified<br>Worki | Type<br>ng on it | Size   |                  |
|                                                                                                    | ∧ Hide Folders                                               |                                   | Enco                   | oding: ANSI      | $\sim$ | Save             |

4. To run click the Custom Tab>Select desired query SQL from the drop down list>Click Get data. Fields from query are automatically added to the Filter list that now can be used to create desired reports. Notice how the Date fields are automatically created as well. Move desired fields to grid - this report displays Customer Freight by Year

| e Help 🦂 Sales Analysis 🌰 Purch         | ase An   | alysis 📄 Sales orders          | Purchase orde      | rs Invento       | ry A Customers      | A Vendors      | S Inv. Receipts   | GL             | Payroll   | AR         | AP       | Jef cost  | Custon      |
|-----------------------------------------|----------|--------------------------------|--------------------|------------------|---------------------|----------------|-------------------|----------------|-----------|------------|----------|-----------|-------------|
| Summary Detail                          |          |                                | -                  |                  |                     |                | -                 |                |           | ~          | -        | -         | -           |
|                                         | -        |                                |                    |                  |                     |                |                   |                |           |            |          | _         |             |
| Actions                                 | ^        | invoice_no cust_no d           | order_date order   | _date(Month)     | order_date(Day) or  | der_date(Year) | invoice_date invo | ice_date(Month | ) invoice | _date(Day) | territor | y_code sa | esperson_no |
|                                         |          | subtotal total_discount        | sales_tax gro      | ss_profit total_ | current_cost total_ | verage_cost    | total             |                |           |            |          |           | J           |
| Get data                                | 7        | freight                        | invoice_date(Year) | * <sup>4</sup>   |                     |                |                   | >              |           |            |          |           |             |
|                                         |          | cust_name 💌                    | 2015               | 2016             | Grand Total         | -              |                   |                |           |            |          |           |             |
| op / Bottom                             | ^        | Jackson Fitness Center         | 0.00               | 262.45           | 262.45              | - 4            |                   |                |           |            |          |           |             |
| Limit lines                             |          | Optima Limousine Service       | 105.00             | 50.00            | 155.00              | -              |                   |                |           |            |          |           |             |
|                                         |          | A 1 Party Pleasers             | 0.00               | 149.75           | 149.75              |                |                   |                |           |            |          |           |             |
| Display 10 👘 lines 🗹 Show other         |          | Advantage Computers Inc        | 100.00             |                  | 100.00              |                |                   |                |           |            |          |           |             |
|                                         | 100      | Jt Truck Center                | 50.00              |                  | 50.00               |                |                   |                |           |            |          |           |             |
| ayouts                                  | L ^      | Jancy Engineering Co           | 50.00              |                  | 50.00               |                |                   |                |           |            |          |           |             |
| Save layout 🔗 Reset layout              |          | Forest Hist Ctr Mn Hist Scty   | 50.00              |                  | 50.00               |                |                   |                |           |            |          |           |             |
|                                         | <u> </u> | E R Partridge Inc              | 0.00               | 50.00            | 50.00               |                |                   |                |           |            |          |           |             |
| Select/load query                       |          | Delaware Contractors Assn      | 50.00              |                  | 50.00               |                |                   |                |           |            |          |           |             |
| Sales History - Invoice Header Info.sql | sq. *    | Bell West Credit Union         | 0.00               | 50.00            | 50.00               |                |                   |                |           |            |          |           |             |
|                                         | _        | Leona Mama Pza & Ital Rstrnt   | 19.65              | 15.20            | 34.85               |                |                   |                |           |            |          |           |             |
| Re-load list                            |          | Sadler Properties              |                    | 10.00            | 10.00               |                |                   |                |           |            |          |           |             |
|                                         |          | Aaa Printing                   | 0.00               | 5.55             | 5.55                |                |                   |                |           |            |          |           |             |
| ools                                    | ^        | Wagnalls Memorial              |                    | 5.00             | 5.00                |                |                   |                |           |            |          |           |             |
| 005                                     | 0        | Sacramento First National Bank | 0.00               | 5.00             | 5.00                |                |                   |                |           |            |          |           |             |
| Show field list                         |          |                                | -                  |                  |                     |                | Y                 |                |           |            |          |           |             |
| show filter                             |          | 🖄 Line chart 🌒 Pie chart       | Bar chart          | Scatter chart    | Bubble chart        | Stacked chart  |                   |                |           |            |          |           |             |